**SEARCH**  $12$ 

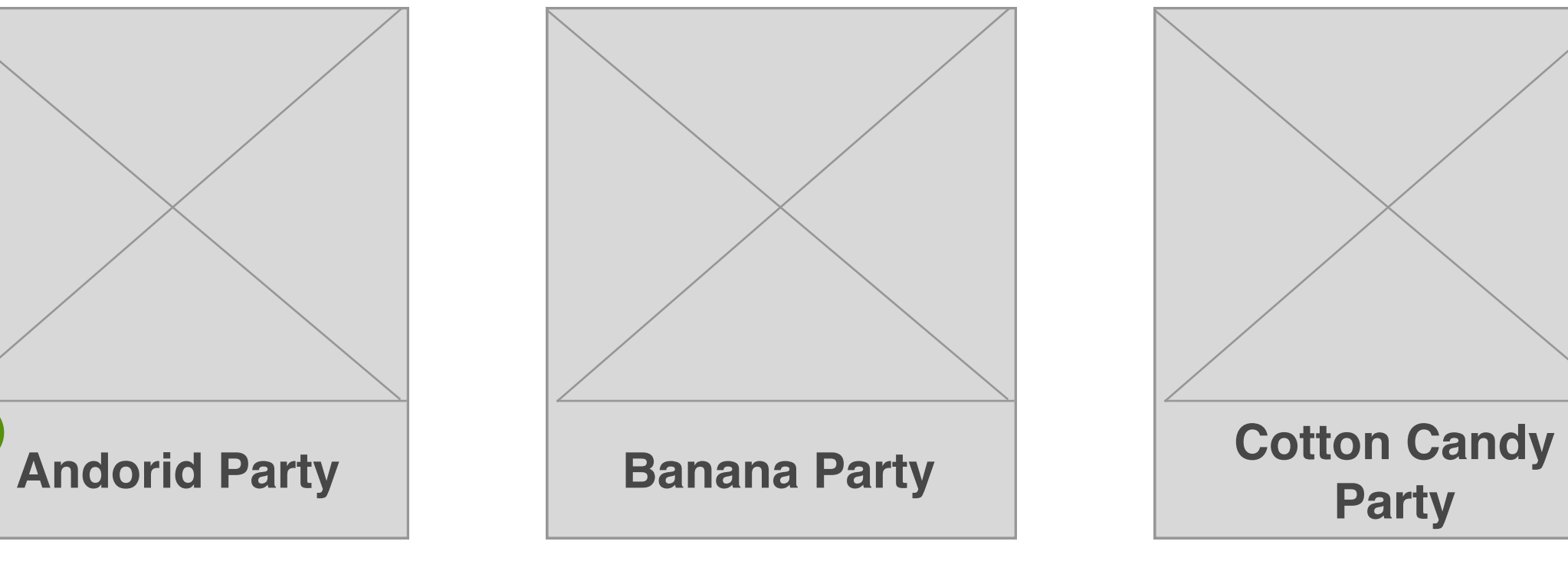

**16<sub>2</sub>e All Party Packs** 

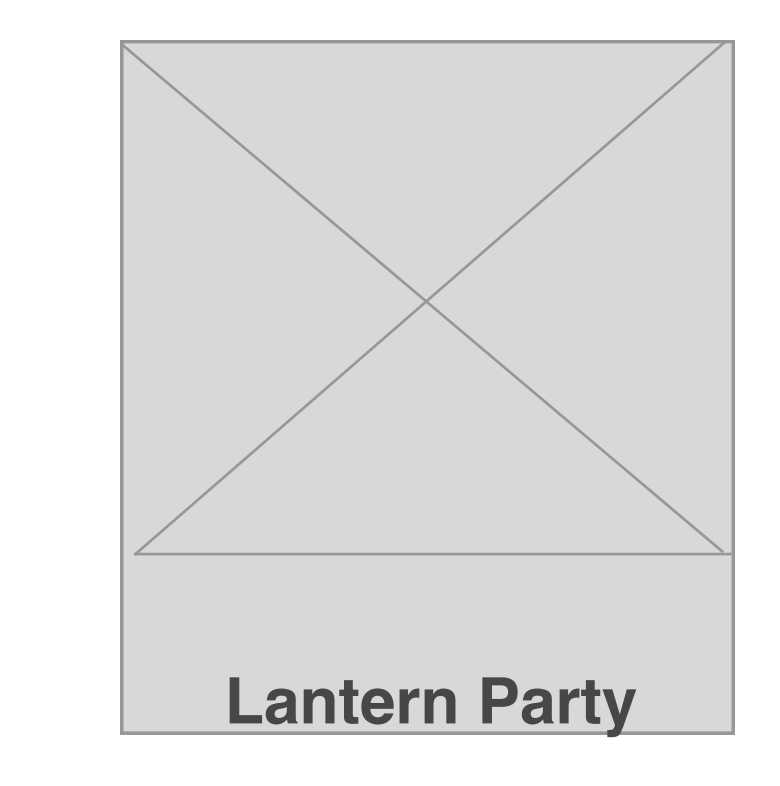

# **Popular Party Packs**

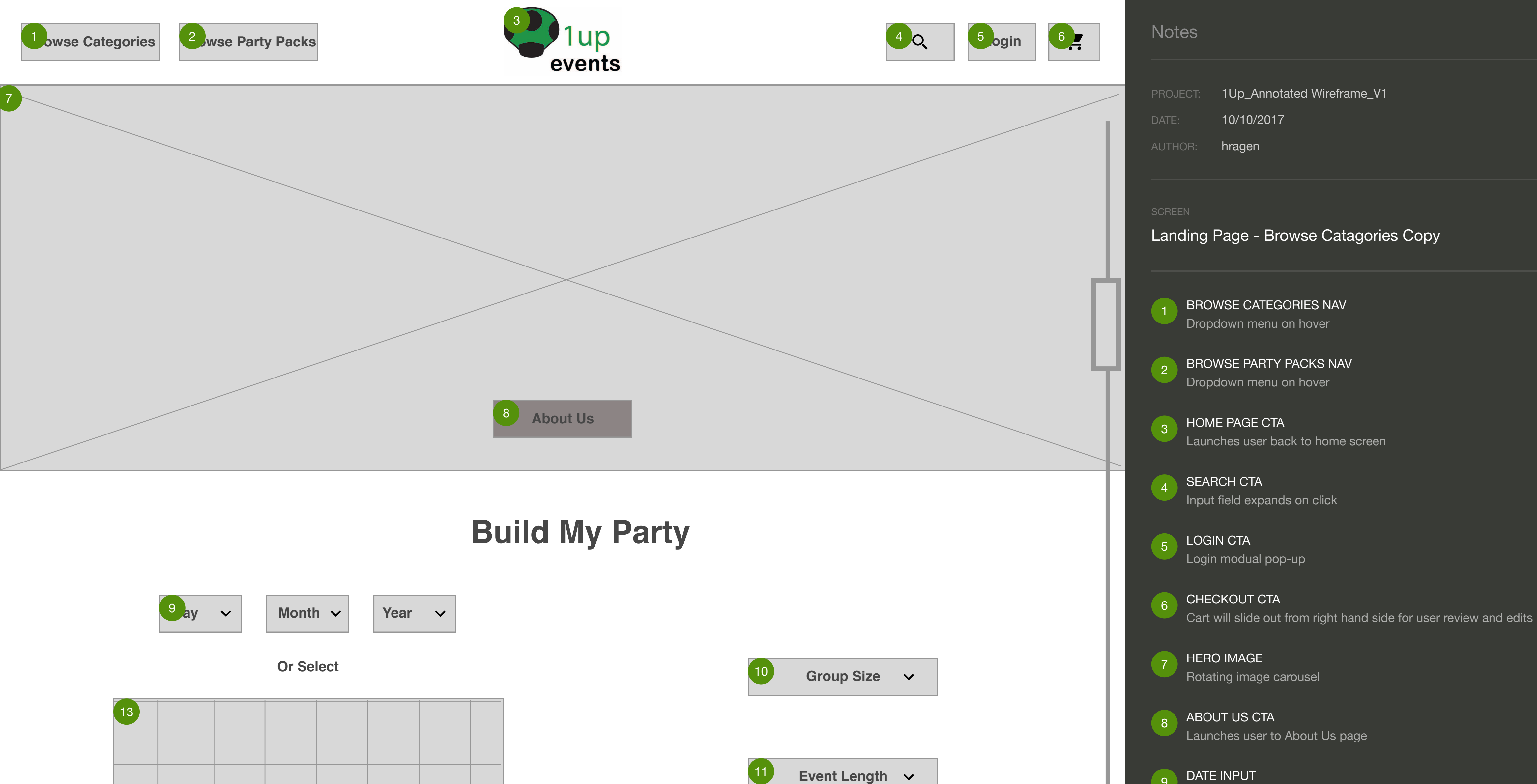

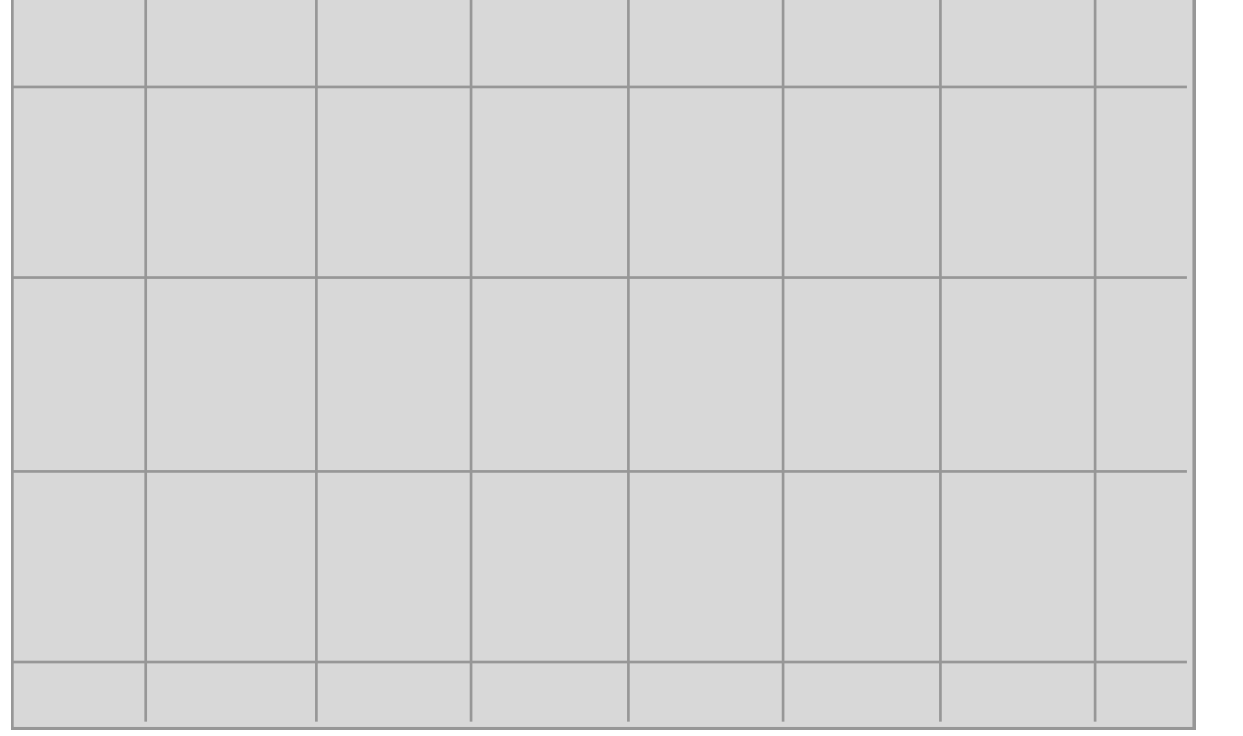

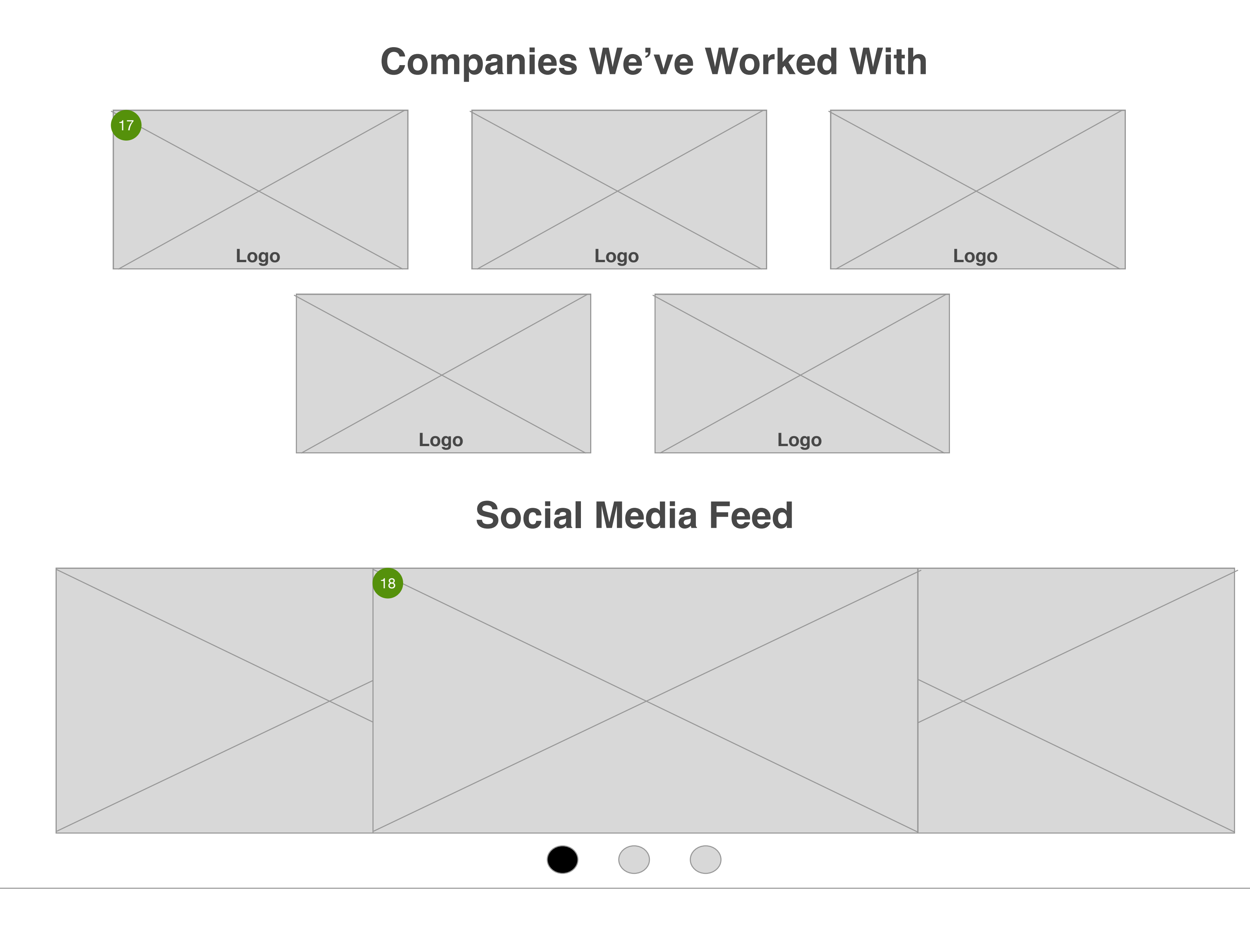

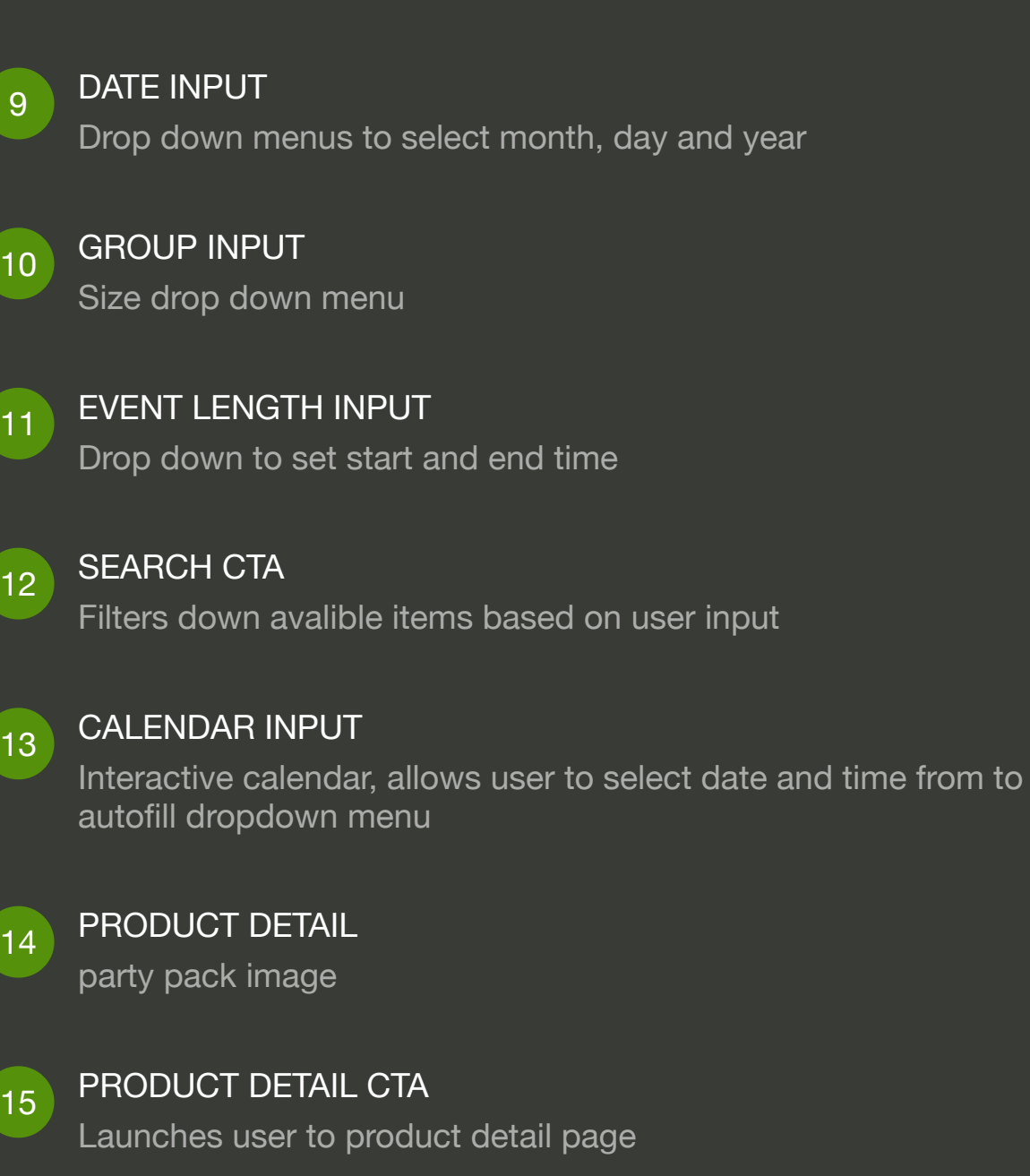

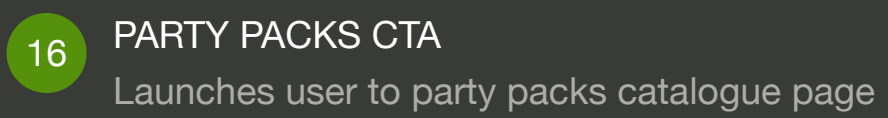

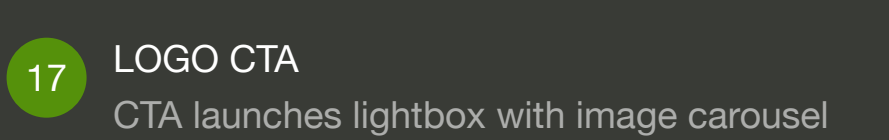

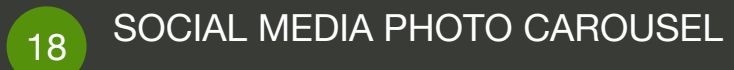

Photo carousel of 1UP social media tags

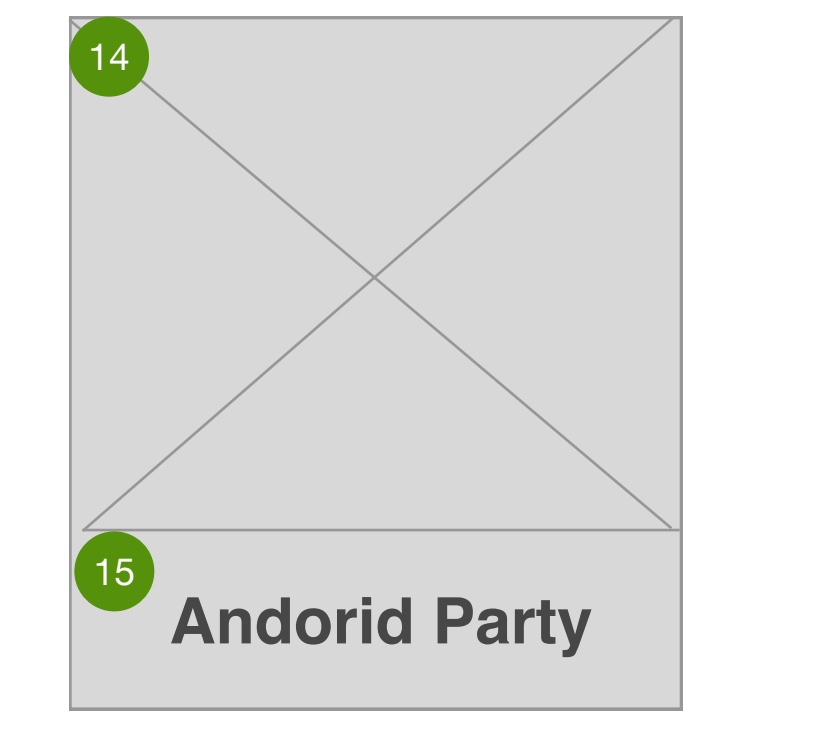

**SEARCH**

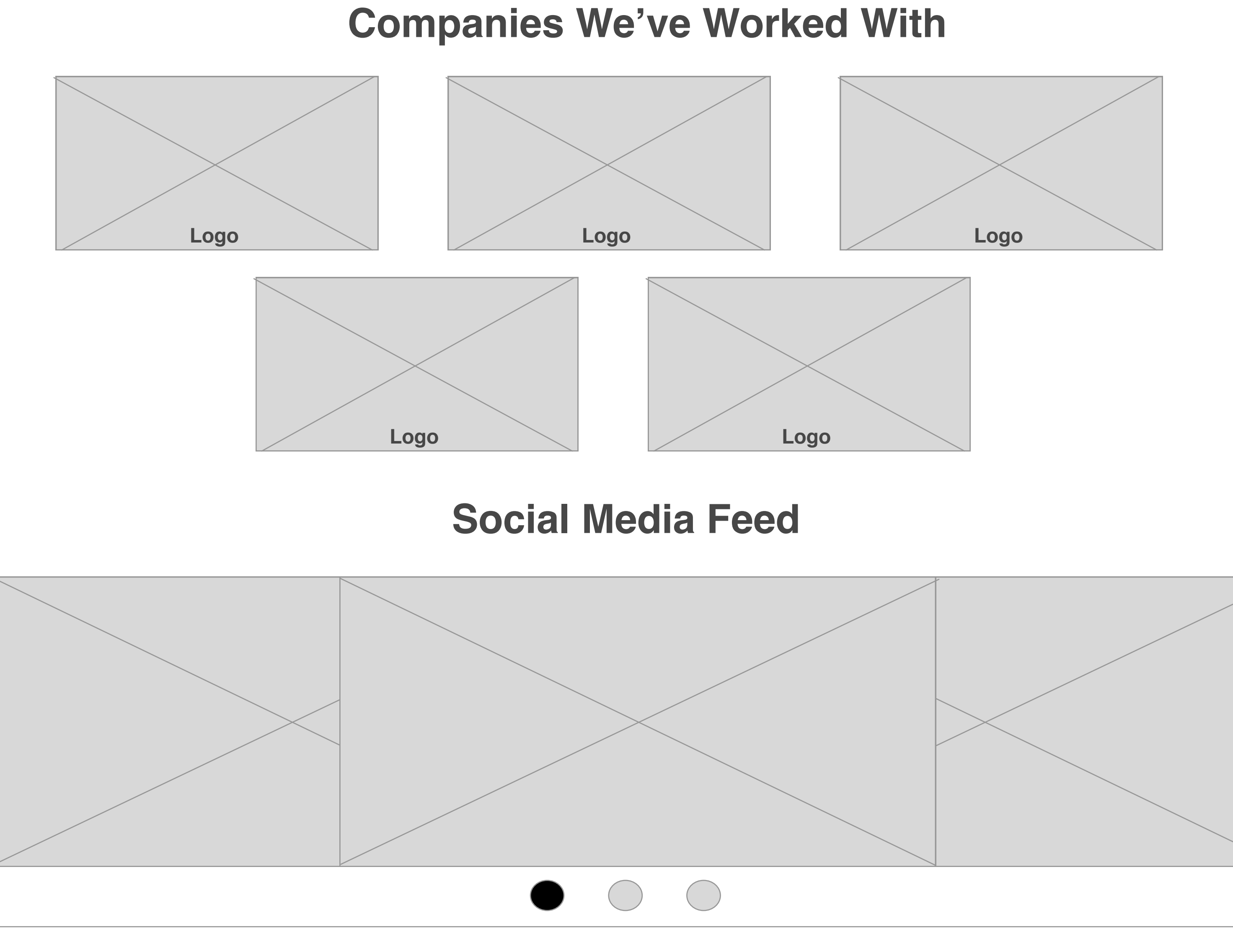

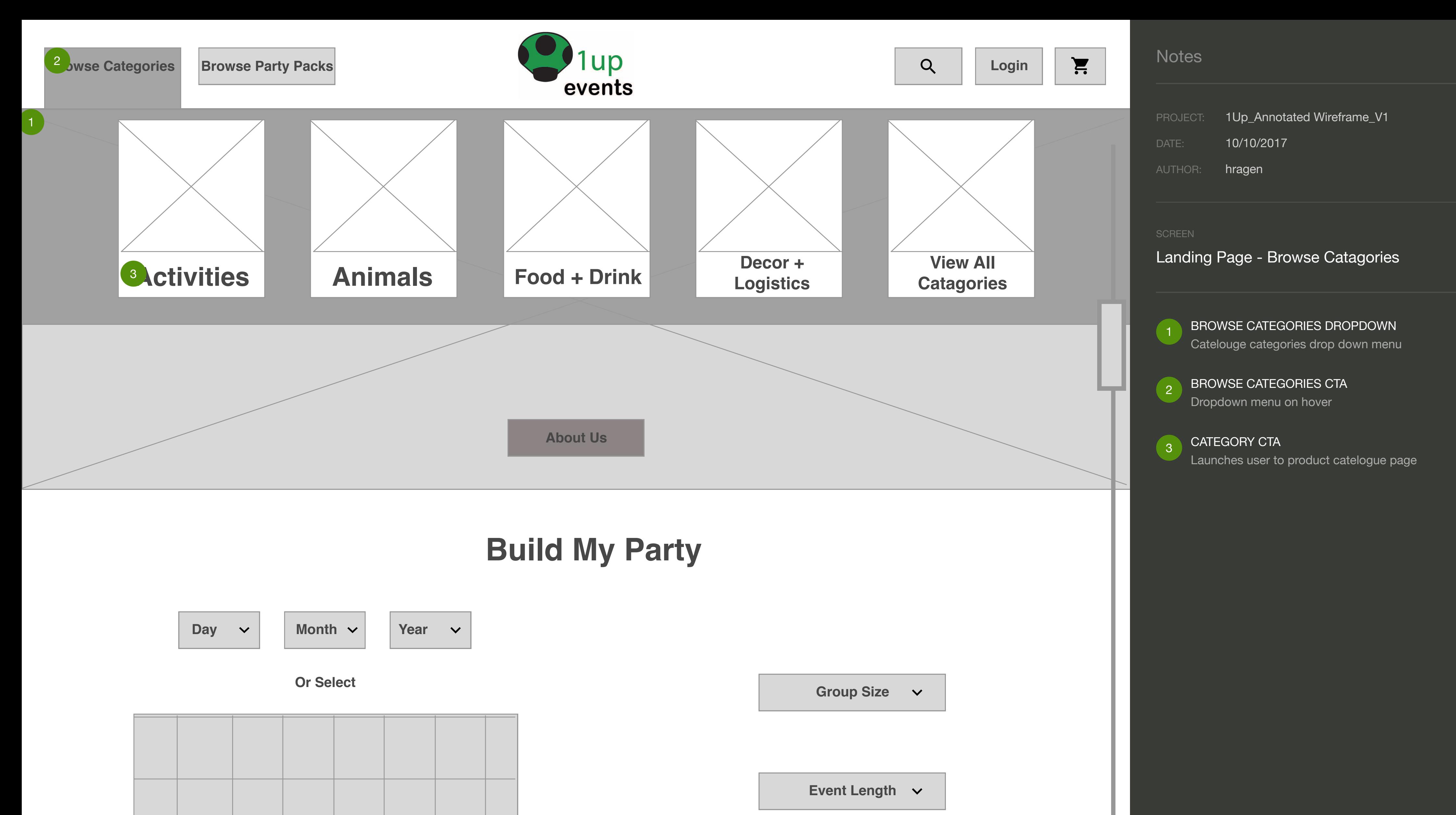

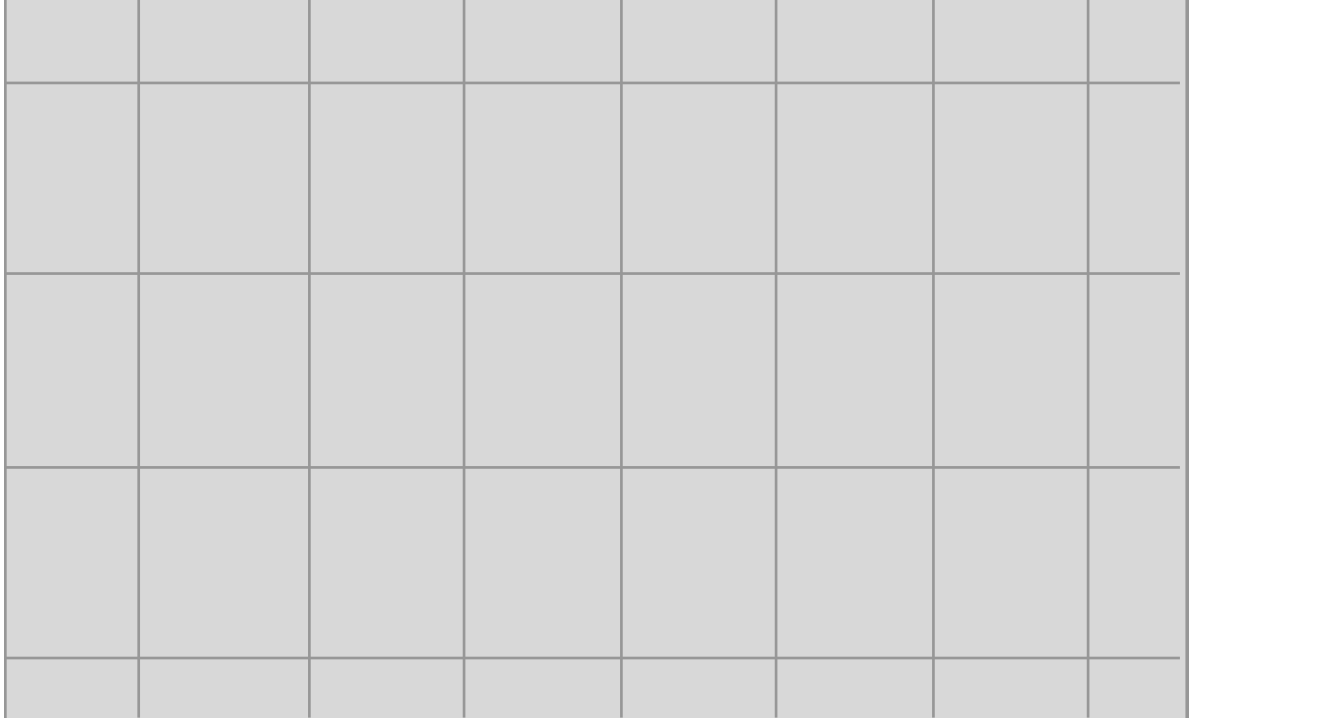

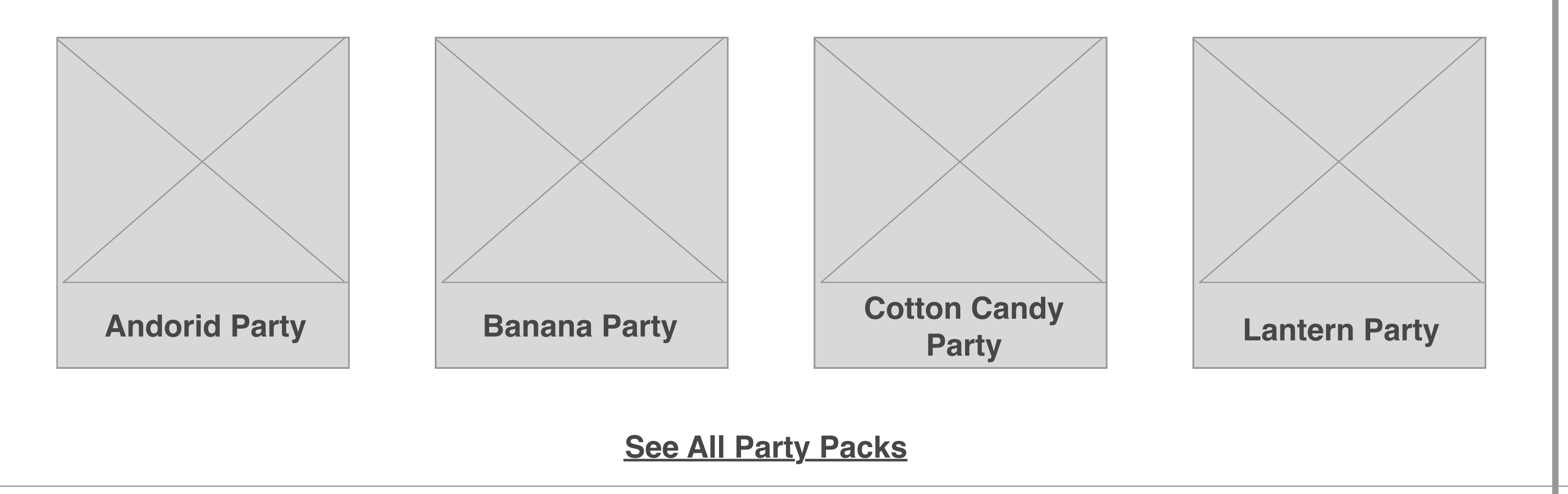

## **Popular Party Packs**

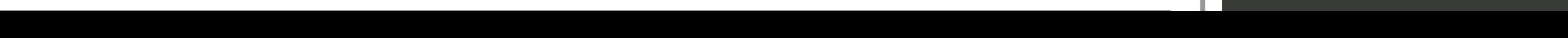

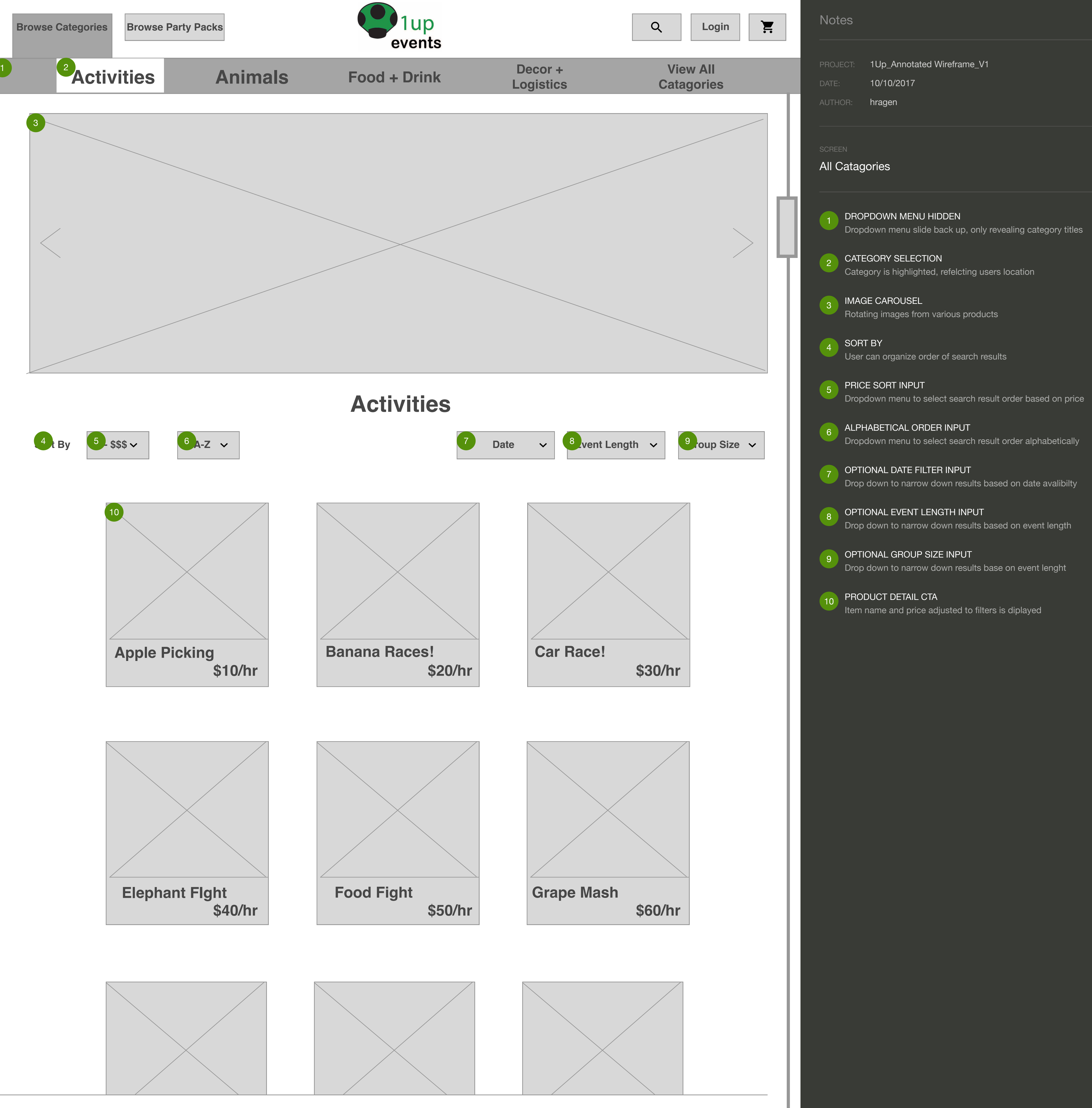

## PRODUCT THUMBNAIL  $(11)$

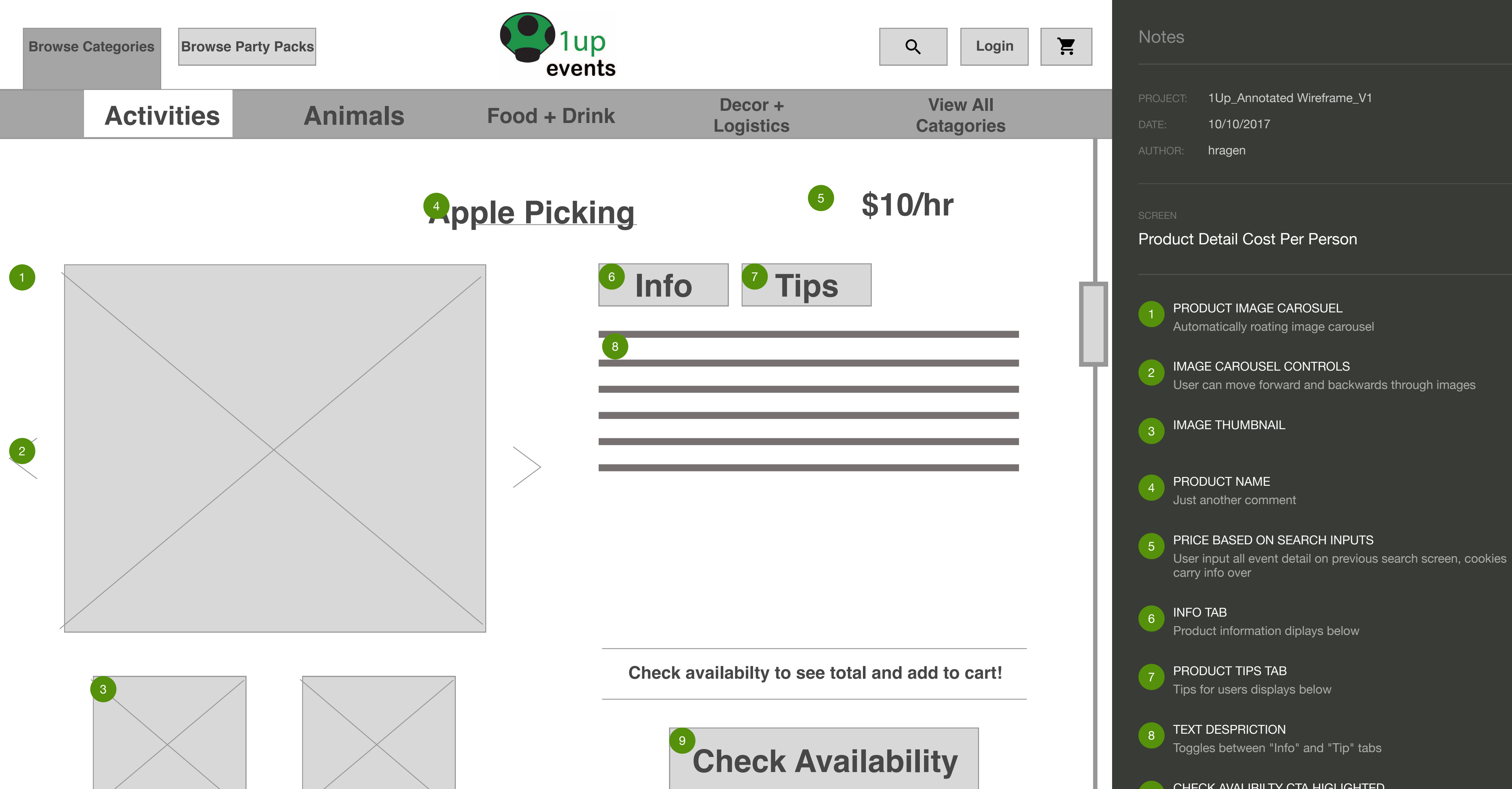

# **Related Items** 10 11

## CHECK AVALIBILTY CTA HIGLIGHTED 9

If no event information was inputed before, user must input all information to check avalibilty before adding to cart

## RELATED ITEMS

 $(10)$ 

Horizontal scrolling thumbnails

Product title and image included

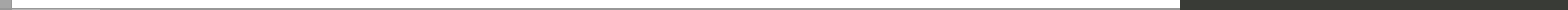

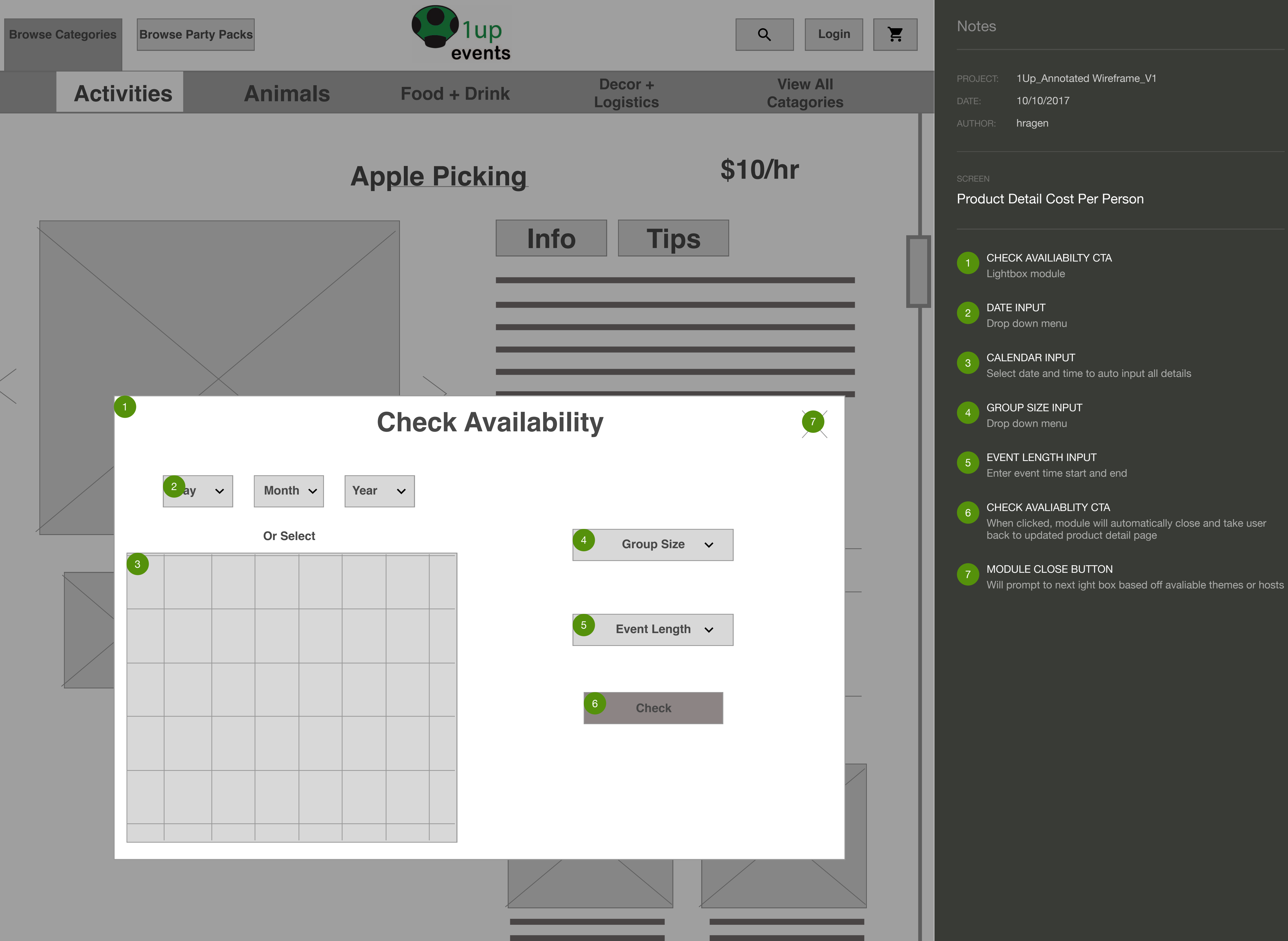

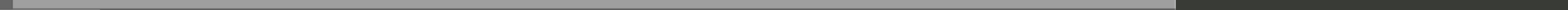

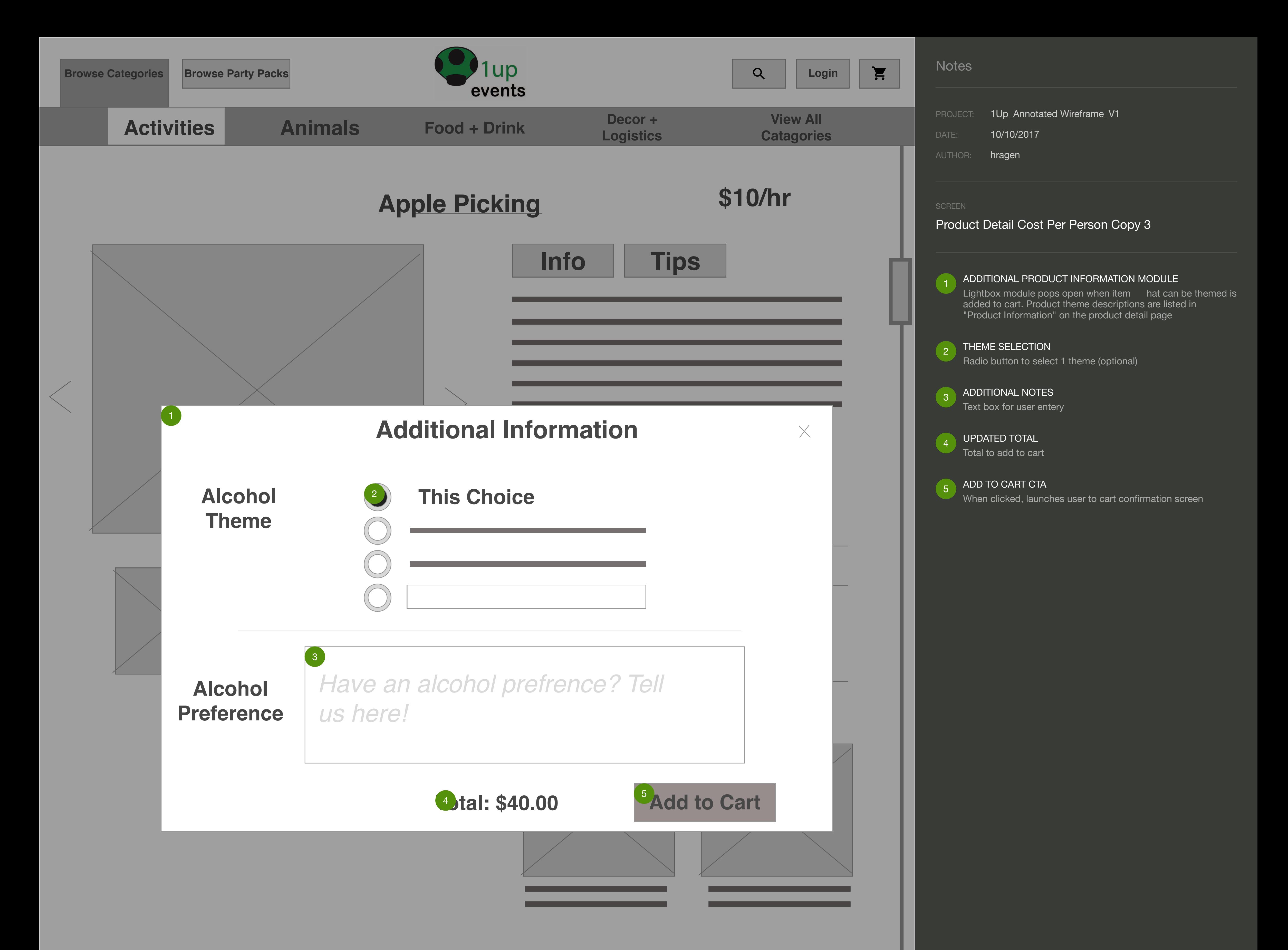

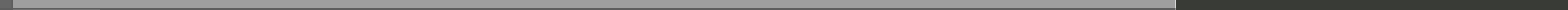

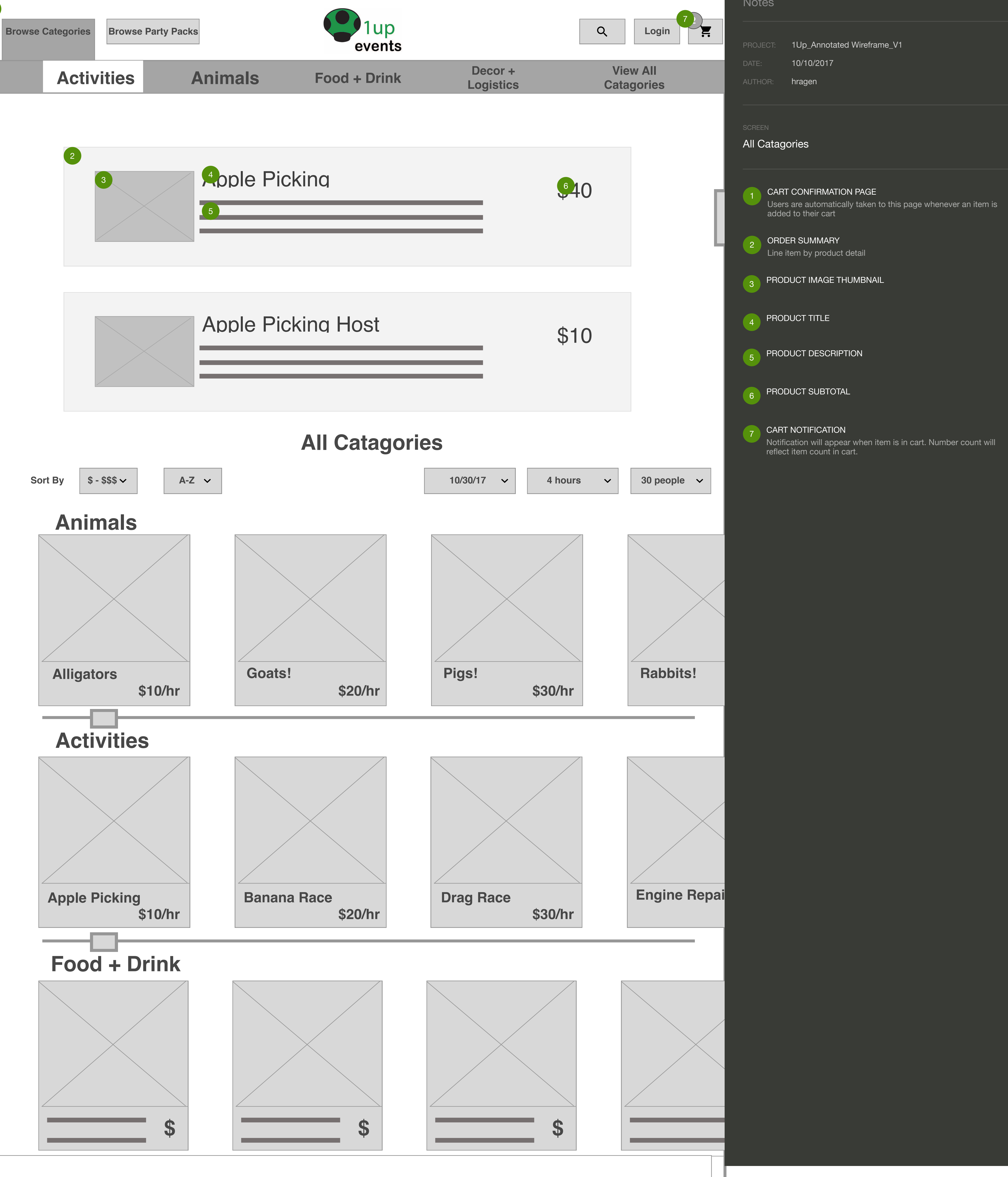

0

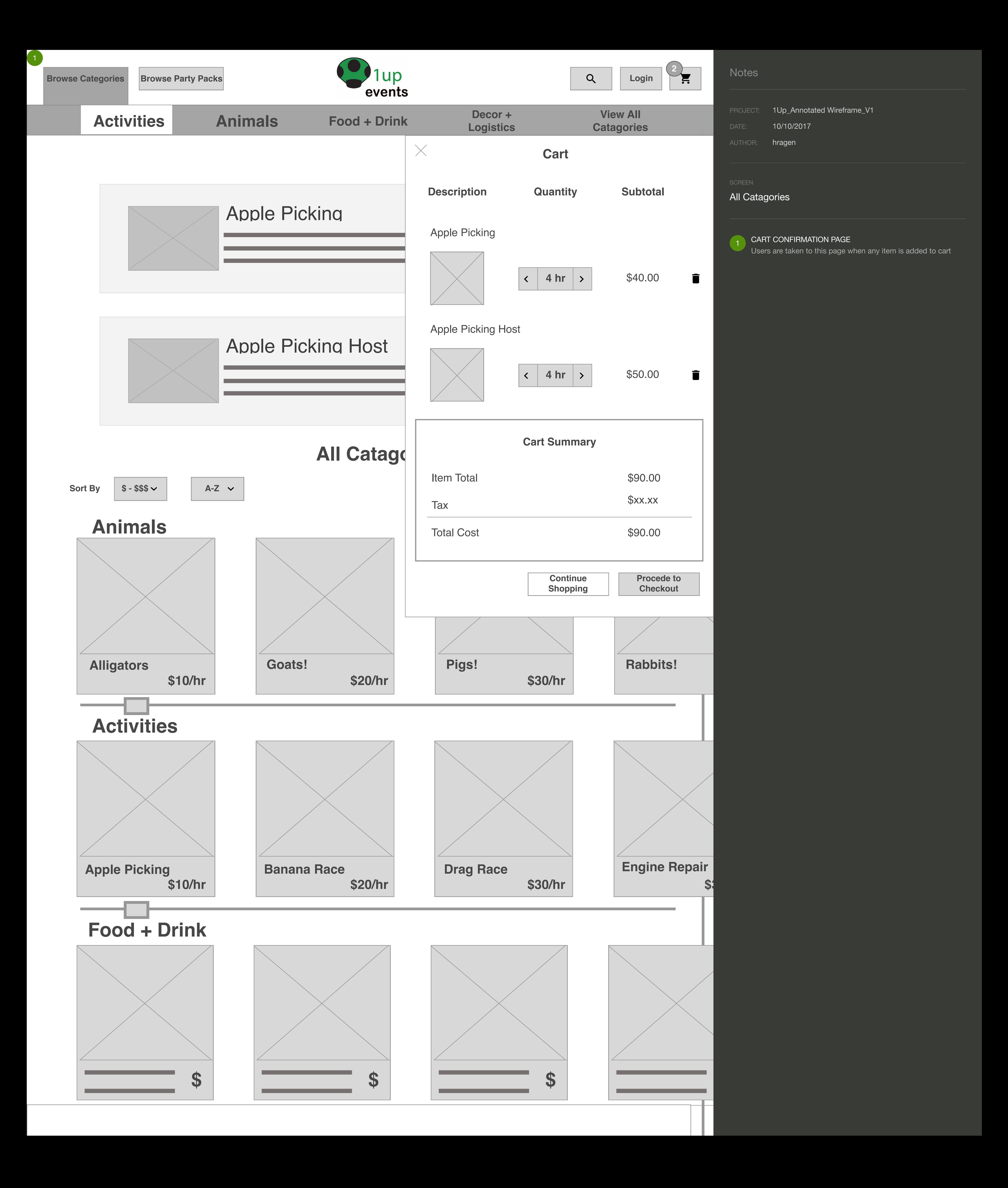

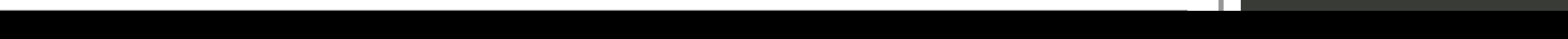

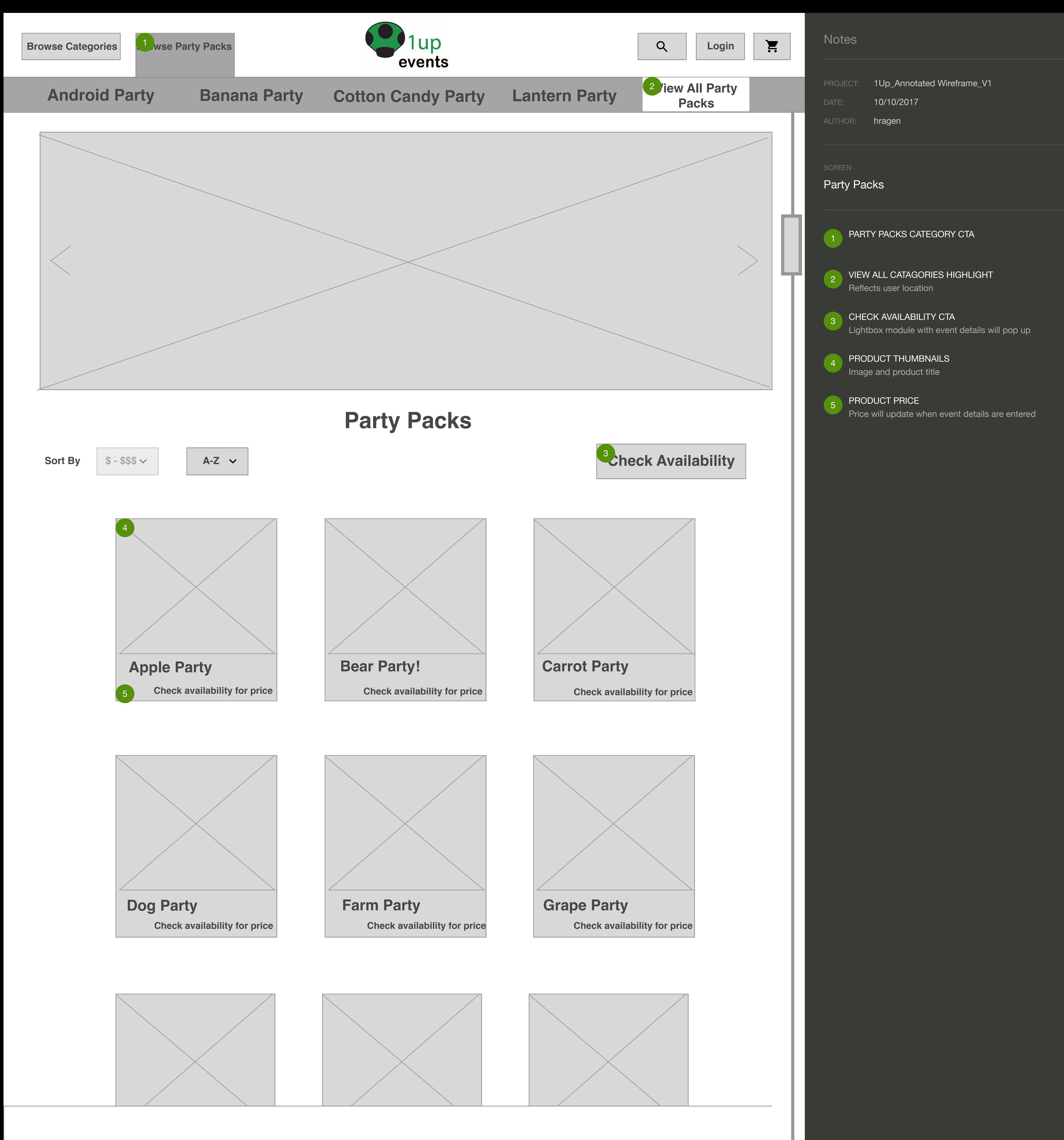

![](_page_9_Picture_0.jpeg)

![](_page_9_Picture_1.jpeg)

![](_page_10_Figure_0.jpeg)

![](_page_10_Picture_1.jpeg)

![](_page_11_Picture_1.jpeg)

![](_page_11_Figure_0.jpeg)

![](_page_12_Figure_0.jpeg)

![](_page_12_Picture_1.jpeg)

![](_page_12_Picture_2.jpeg)

![](_page_13_Picture_554.jpeg)

## **Contact Information**

![](_page_13_Picture_0.jpeg)

# **CHECKOUT**

*\*We will arrive at least 30 min before your selected start time to ensure everything is setup by the event start.*

**Event Start Time\*** *xx:xx am/pm*

**Event End Time** *xx:xx am/pm*

**Event Details**

![](_page_13_Picture_555.jpeg)

![](_page_13_Figure_11.jpeg)

**Event Date** *xx/xx/xx* 2

 $(1)$ 

Price Quantity Subtotal **Cart**  $\begin{bmatrix} 5 \end{bmatrix}$ 6 m 7

![](_page_13_Picture_556.jpeg)

![](_page_13_Picture_557.jpeg)

![](_page_13_Picture_14.jpeg)

**Proceed to Checkout** 

**Proceed to Cart** 4

3

9

 $\ddot{\phantom{a}}$ 

![](_page_14_Figure_0.jpeg)

![](_page_14_Picture_2.jpeg)

![](_page_15_Figure_2.jpeg)

![](_page_15_Picture_3.jpeg)

## **Activities**

![](_page_15_Picture_7.jpeg)

## **Food + Drink**

![](_page_15_Picture_5.jpeg)

![](_page_15_Picture_6.jpeg)

![](_page_15_Figure_0.jpeg)